# **MAC 115 — Introdução à Ciência da Computação**

Aula 16

Nelson Lago

IF noturno – 2023

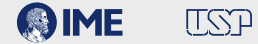

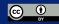

## **Previously on MAC 115…**

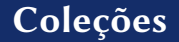

A principal coleção em python é a *lista*:

A principal coleção em python é a *lista*:

cores = ["vermelho", "azul", "amarelo"]

A principal coleção em python é a *lista*:

```
cores = ["vermelho", "azul", "amarelo"]
```
A principal coleção em python é a *lista*:

cores = ["vermelho", "azul", "amarelo"]

A principal coleção em python é a *lista*:

```
cores = ["vermelho", "azul", "amarelo"]
```

```
print(cores[0])
                                          <u>. . . . . . . . . . . . . .</u>
                                                                      - - - - - - - -
```
A principal coleção em python é a *lista*:

```
cores = ["vermelho", "azul", "amarelo"]
```

```
print(cores[0])
                           <u>______________</u>
vermelho
```
A principal coleção em python é a *lista*:

```
cores = ["vermelho", "azul", "amarelo"]
```

```
print(cores[0])
print(cores[2])
                                    <u> - - - - - - - - - -</u>
        vermelho
```
A principal coleção em python é a *lista*:

```
cores = ["vermelho", "azul", "amarelo"]
```

```
print(cores[0])
print(cores[2])
                            _ _ _ _ _ _ _ _ _ _ _ _ _ _ _
vermelho
amarelo
```
A principal coleção em python é a *lista*:

 $cores = ()$  vermelho", "azul", "amarelo $()$ 

```
print(cores[0])
print(cores[2])
vermelho
amarelo
```
A principal coleção em python é a *lista*:

cores =  $($ [ $)'$ vermelho $($  $)$ "azul $($  $)$ "amarelo $($ ]

```
print(cores[0])
print(cores[2])
vermelho
amarelo
```
A principal coleção em python é a *lista*:

cores =  $($ [ $)'$ vermelho $($  $)$ "azul $($  $)$ "amarelo $($ ]

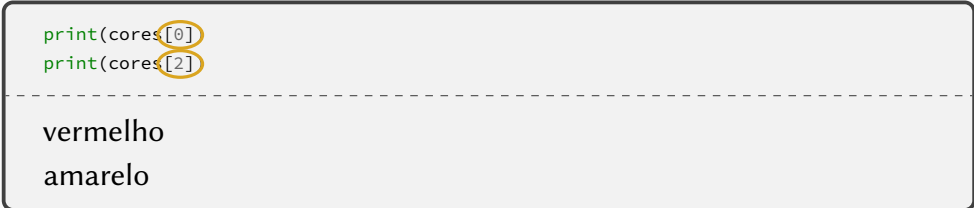

```
primos = [2, 3, 5, 7, 11, 13, 17, 19, 23, 29]
n = 0while n < len(primos):
  print("O número", primos[n], "é primo")
  n + = 1
```

```
primos = [2, 3, 5, 7, 11, 13, 17, 19, 23, 29]n = 0while n < (len(primos):
  print("O número", primos[n], "é primo")
  n + = 1
```

```
primos = [2, 3, 5, 7, 11, 13, 17, 19, 23, 29]n = 0while n (len(primos):
  print("O número", primos[n], "é primo")
  n + = 1
```

```
primos = [2, 3, 5, 7, 11, 13, 17, 19, 23, 29]
n = 0while n (len(primos):
  print("O número", primos[n], "é primo")
  n + = 1
```

```
primos = [2, 3, 5, 7, 11, 13, 17, 19, 23, 29]for p in primos:
  print("O número", p, "é primo")
```

```
primos = [2, 3, 5, 7, 11, 13, 17, 19, 23, 29]
n = 0while n (len(primos):
  print("O número", primos[n], "é primo")
  n + = 1
```

```
primos = [2, 3, 5, 7, 11, 13, 17, 19, 23, 29]for p in primos:
  print("O número", p, "é primo")
```

```
primos = [2, 3, 5, 7, 11, 13, 17, 19, 23, 29]n = 0while n < len(primos):
  print("O {}o primo é {}".format(n+1, primos[n]))
  n + = 1
```

```
primos = [2, 3, 5, 7, 11, 13, 17, 19, 23, 29]
n = \Thetawhile n < len(primos):
  print("O {}o primo é {}".format(n+1, primos[n]))
  n + = 1
```

```
primos = [2, 3, 5, 7, 11, 13, 17, 19, 23, 29]
n = 1for p in primos:
  print("O {}o primo é {}".format(n, p))
  n + = 1
```
## **A função range()**

### range(início, final, passo)

## **A função range()**

### range(início, final, passo)

### **• O início pode ser omitido; o padrão é zero**

- **• O início pode ser omitido; o padrão é zero**
- **• O passo pode ser omitido; o padrão é um**

- **• O início pode ser omitido; o padrão é zero**
- **• O passo pode ser omitido; o padrão é um**
- **• Se há dois parâmetros, eles são início <sup>e</sup> final**

- **• O início pode ser omitido; o padrão é zero**
- **• O passo pode ser omitido; o padrão é um**
- **• Se há dois parâmetros, eles são início <sup>e</sup> final**

O intervalo é sempre fechado no início e aberto no final

## **A função range()**

### range(início, final, passo)

# O intervalo é sempre fechado no início e aberto no final

## O intervalo é sempre fechado no início e aberto no final primeiro = início

## O intervalo é sempre fechado no início e aberto no final primeiro = início  $|\text{último}| < | \text{final} |$

## O intervalo é sempre fechado no início e aberto no final primeiro = início  $|\text{último}$  $|$ final

## **A função range()**

### range(início, final, passo)

# O intervalo é sempre fechado no início e aberto no final

## O intervalo é sempre fechado no início e aberto no final

range(4)  $\rightarrow$  range(0, 4)  $\rightarrow$  de zero a três! (quatro elementos)

## O intervalo é sempre fechado no início e aberto no final

range(4)  $\rightarrow$  range(0, 4)  $\rightarrow$  de zero a três! (quatro elementos)

$$
\begin{array}{cc}\n0 & 1 & 2 & 3 & 4 & 5 \\
\end{array}
$$

## O intervalo é sempre fechado no início e aberto no final

range(4)  $\rightarrow$  range(0, 4)  $\rightarrow$  de zero a três! (quatro elementos)

$$
\begin{array}{cc}\n0 & 1 & 2 & 3 & 4 & 5 \\
\end{array}
$$

range(2, 7)  $\rightarrow$  de dois a seis! (cinco elementos)

## O intervalo é sempre fechado no início e aberto no final

range(4)  $\rightarrow$  range(0, 4)  $\rightarrow$  de zero a três! (quatro elementos)

0 1 2 3 4 5

range(2, 7)  $\rightarrow$  de dois a seis! (cinco elementos)

range(1, 10, 2)  $\rightarrow$  de um a nove! (cinco elementos)

## O intervalo é sempre fechado no início e aberto no final

range(4)  $\rightarrow$  range(0, 4)  $\rightarrow$  de zero a três! (quatro elementos)

0 1 2 3 4 5

range(2, 7)  $\rightarrow$  de dois a seis! (cinco elementos)

range(1, 10, 2)  $\rightarrow$  de um a nove! (cinco elementos)

range(1, 11, 2)  $\rightarrow$  de um a nove! (cinco elementos)  $\frac{7}{100}$ 

## **A função range()**

### range(início, final, passo)

# range(início, final, passo) O intervalo é sempre fechado no início e aberto no final

# range(início, final, passo) O intervalo é sempre fechado no início e aberto no final

O número total de elementos é  $\left\lceil \frac{\text{final}-\text{início}}{\text{passo}} \right\rceil$ 

Escreva uma função que recebe um número natural n como parâmetro e devolve uma lista com os n primeiros ímpares

Escreva uma função que recebe um número natural n como parâmetro e devolve uma lista com os n primeiros ímpares

```
def ímpares(n):
   lista = []for i in range(
):
       lista.append(i)
   return lista
```
Escreva uma função que recebe um número natural n como parâmetro e devolve uma lista com os n primeiros ímpares

```
def ímpares(n):
   lista = []for i in range(1, 2*n, 2):
        lista.append(i)
    return lista
```
**def** regressiva(n):

```
def regressiva(n):
        print(i)
```

```
def regressiva(n):
      for i in range(
                                    \left( \begin{array}{c} \end{array} \right):
             print(i)
```

```
def regressiva(n):
    for i in range(n, -1, -1):
        print(i)
```